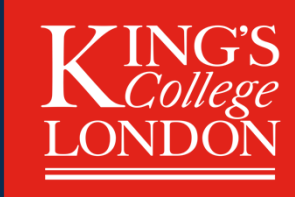

## **AI for image reconstruction:workshop**

**Andrew J. Reader**

 $R_{\rm{R}}$  reconstructional reconstruction and its limitation and its limitations in  $\epsilon$ **School of Biomedical Engineering and Imaging SciencesKing's College LondonUK**

## **Workshop Overview**

- **Getting the basics** 
	- Simple FBP via use of iradon
- **Deep learning basics**
	- **Code** for a CNN in PyTorch to denoise an image
- **System model** (*A*) for use in PyTorch
	- **Code** for the system model in PyTorch
- •**Deep learned FBP** and **code**
- •**Deep image prior** and **code**
- • **Iterative reconstruction**
	- Unrolled MLEM with inter-update CNN and then **code**

## **References**

- $\bullet$  **I am presenting some simple but potentially fresh perspectives**
	- Open to collaboration if you are interested!

#### •**Consider citing**

- Reader *et al Deep learning for PET image reconstruction* IEEE TRPMS 2020 •
- Reader & Schramm Artificial intelligence for PET image reconstruction 2021 JNM 62 (10), 1330-1333 •
- $\bullet$  Reader AJ 2022 Self-Supervised and Supervised Deep Learning for PET Image Reconstruction AIP conference proceedings (under review)

### **Basic FBP**

**Brief, simple CODING EXAMPLE Jupyter Notebook** 

**Goal: gain familiarity with notation and radon function** from skimage.transform import iradon, radon, resize # algorithms for image processing from skimage.data import brain import numpy as np import matplotlib.pyplot as plt # library for data visualisation

 $plt.rcParameters['figure.dpi'] = 600$ # Improve figure quality # nxd is the number of pixels in the x dimension of the reconstructed image nxd  $= 256$  $nphi = int(nxd*1.0)$ # nphi is the number of view angles azi angles = np.linspace(0.0,180.0, nphi, endpoint=False) # nphi values between 0.0 and 180.0, excluding endpoint

```
brainimage
                                   # a range of brain CT slices
                = brain()true object np = resize(brainimage[5,30:-1,:-30], (nxd,nxd), anti aliasing=False)
true sinogram np = radon(true object np, azi angles, circle=False)
```

```
# No. rows, cols, figsize Width, Height<br>r'); ax[@] set title('Irue'); ax[@]
  Jupy: ax[1].set_title('Sinogram'); ax[1]<br>incompletional city
```

```
fbp recon = iradon(true sinogram np, output size=nxd, filter name = 'ramp', circle=False) # Basic ramp-filtered FBP
ax[2].imshow(bp recon, cmap='Greys r'); ax[2].set title('BP'); ax[2].set axis off()
ax[3].imshow(fbp recon, cmap='Greys r'); ax[3].set title('FBP'); ax[3].set axis off()
```
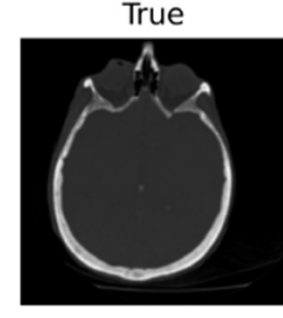

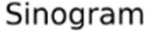

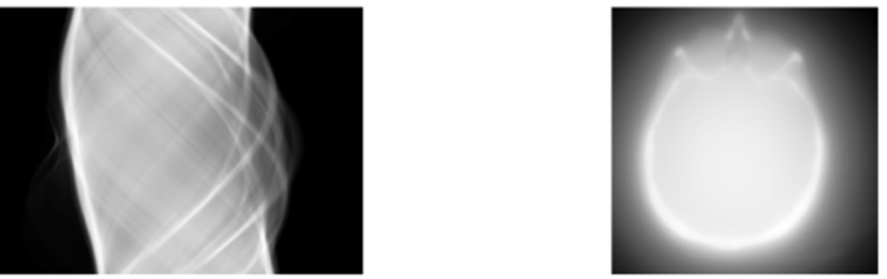

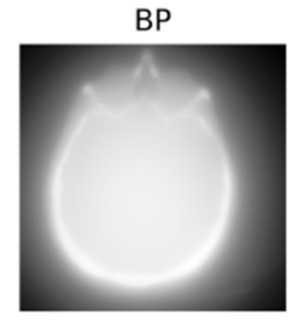

**FBP** 

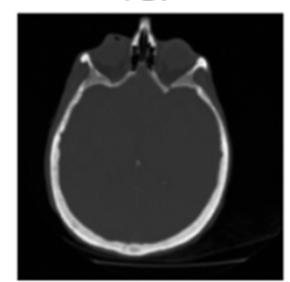

## **Deep learning basics**

## **Deep learning components**

#### **1. Training data**

From no training data….

…to tens of examples pairs… to thousands

#### **2. Architecture / inductive prior for the mapping from input to output**

Trainable parameters for a code structure

E.g. fully-connected (linear) layers, convolutional neural networks (CNNs), transformers

#### **3. Loss functions to decide how well a mapping is doing its job**

Mean squared error (MSE) or L2 norm Mean absolute error (MAE) or L1 normPerceptual lossAdversarial loss

#### **4. Optimisers**

 Stochastic gradient descent (SGD)Adam

…and many more

### **Basic CNN**

**CODING EXAMPLE IN Jupyter Notebook / Python / PyTorch**

```
class CNN(nn.Module):
   def init (self, num channels):
       super(CNN, self). init ()
       self.CNN = nn.Sequential(nn.Cony2d(1,num channels, 3, padding=1, padding mode='reflect'), nn.PReLU(),
           nn.Conv2d(num channels, num channels, 3, padding=1, padding mode='reflect'), nn.PReLU(),
           nn.Conv2d(num channels, num channels, 3, padding=1, padding mode='reflect'), nn.PReLU(),
           nn.Conv2d(num channels, num channels, 3, padding=1, padding mode='reflect'), nn.PReLU(),
            nn.Conv2d(num channels, 1,
                                                  3, padding=1, padding mode='reflect'), nn.PReLU()
   def forward(self, x): return torch.squeeze(self.CNN(x.unsqueeze(0).unsqueeze(0)))
cnn = CNN(nxd) \cdot to(device) # create a CNN object from the class
   from IPython.display
                           import display, clear output
                                        CONSIDERED EXAMPLE IN THE INCLUSION
   loss fun = nn.MSELoss()train loss = list()epochs
             = 5000for ep in range(epochs):
       optimiser.zero grad() # set the gradients to zero
       output cnn = cnn(noisy image torch)
       loss = loss fun(output cnn, true object torch)
       train loss.append(loss.item())
       loss.backward()
                         # Find the aradients
       optimiser.step() # Does the update
       if ep % 20 == 0:
           fig2, ax = plt.subplots(1,4, figsize=(16,4))ax[0].plot(train loss[19:-1]);ax[0].set title('Loss, epoch %d' % ep)
           ax[1].imshow(torch to np(noisy image torch), cumap='Greys r'); ax[1].set title('Noisy Input')ax[2].imshow(torch to np(output cnn),cmap='Greys r'); ax[2].set title('CNN output')
           ax[3].imshow(torch to np(true object torch), cmap='Greys r'); ax[3].set title('True')
           ax[1].set_axis_off(); ax[2].set_axis_off(); ax[3].set_axis_off()clear_output(wait=True); plt.pause(0.001)
```
## **Basic CNN**

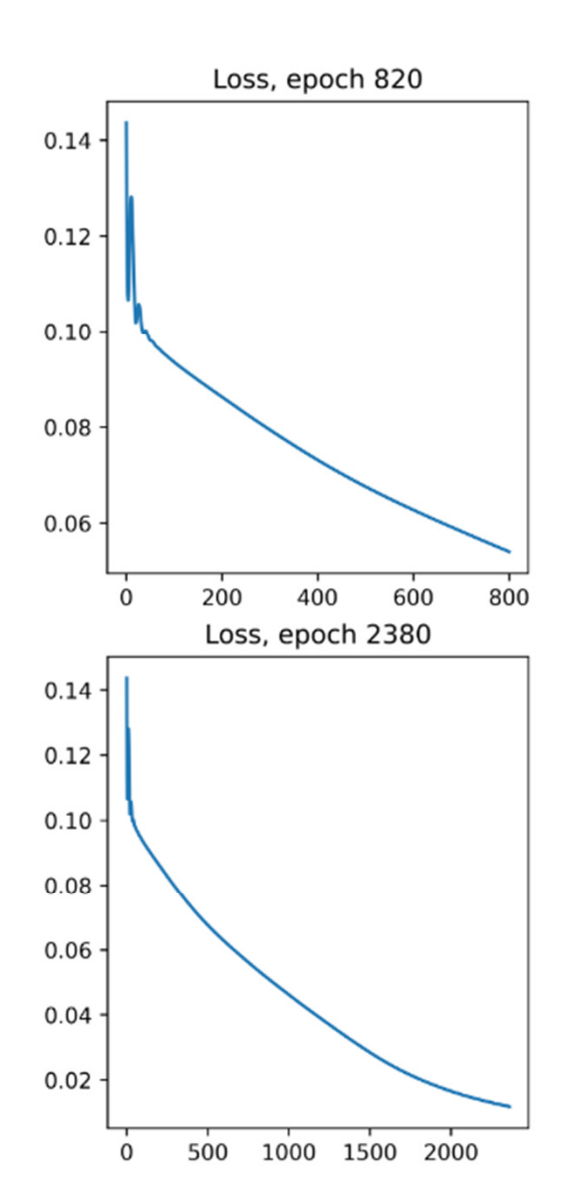

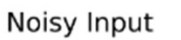

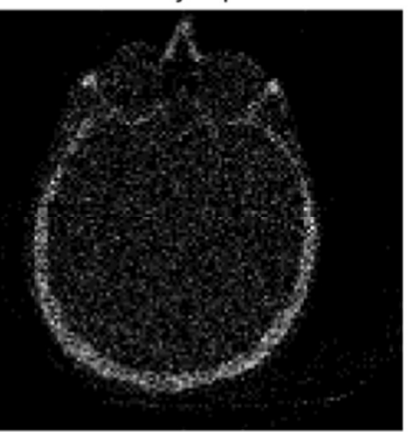

Noisy Input

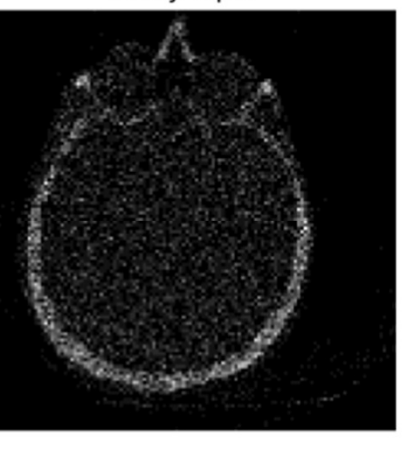

CNN output

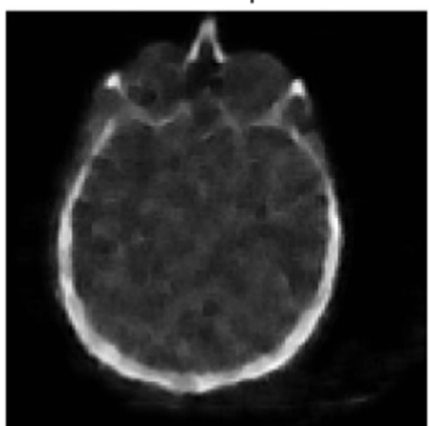

CNN output

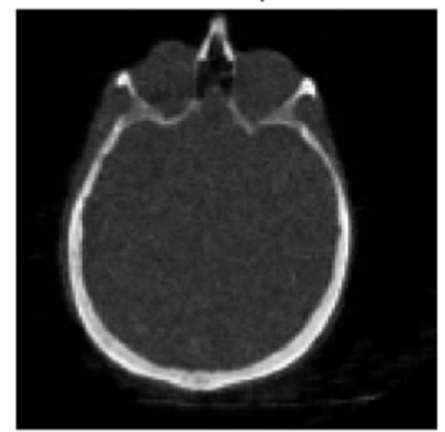

True

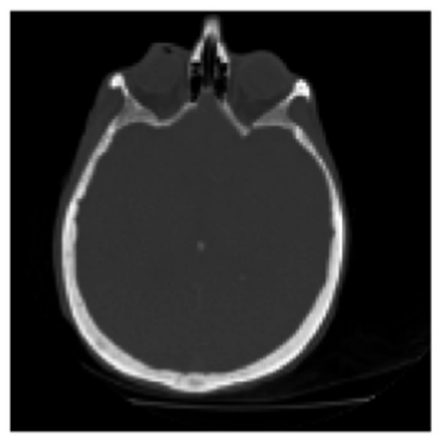

True

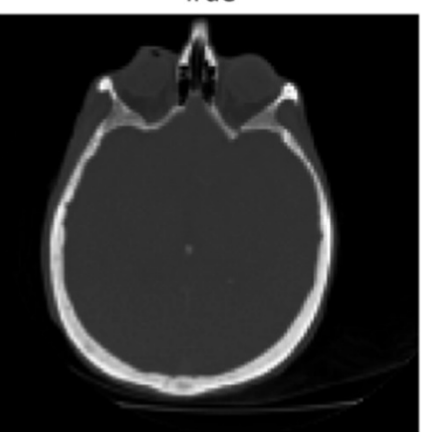

## **Creating a system model for use in PyTorch**

# **System model: matrix A for discrete Radon or x-ray transform** $\boldsymbol{q}$  $q$  =  $\boldsymbol{\chi}$ *Illustration of a flattened 2D image – to give just a vector Illustration of a flattened 2D sinogram – to give just a single vector*

#### System mod **System model: matrix**

**for discrete Radon or x-ray transform**

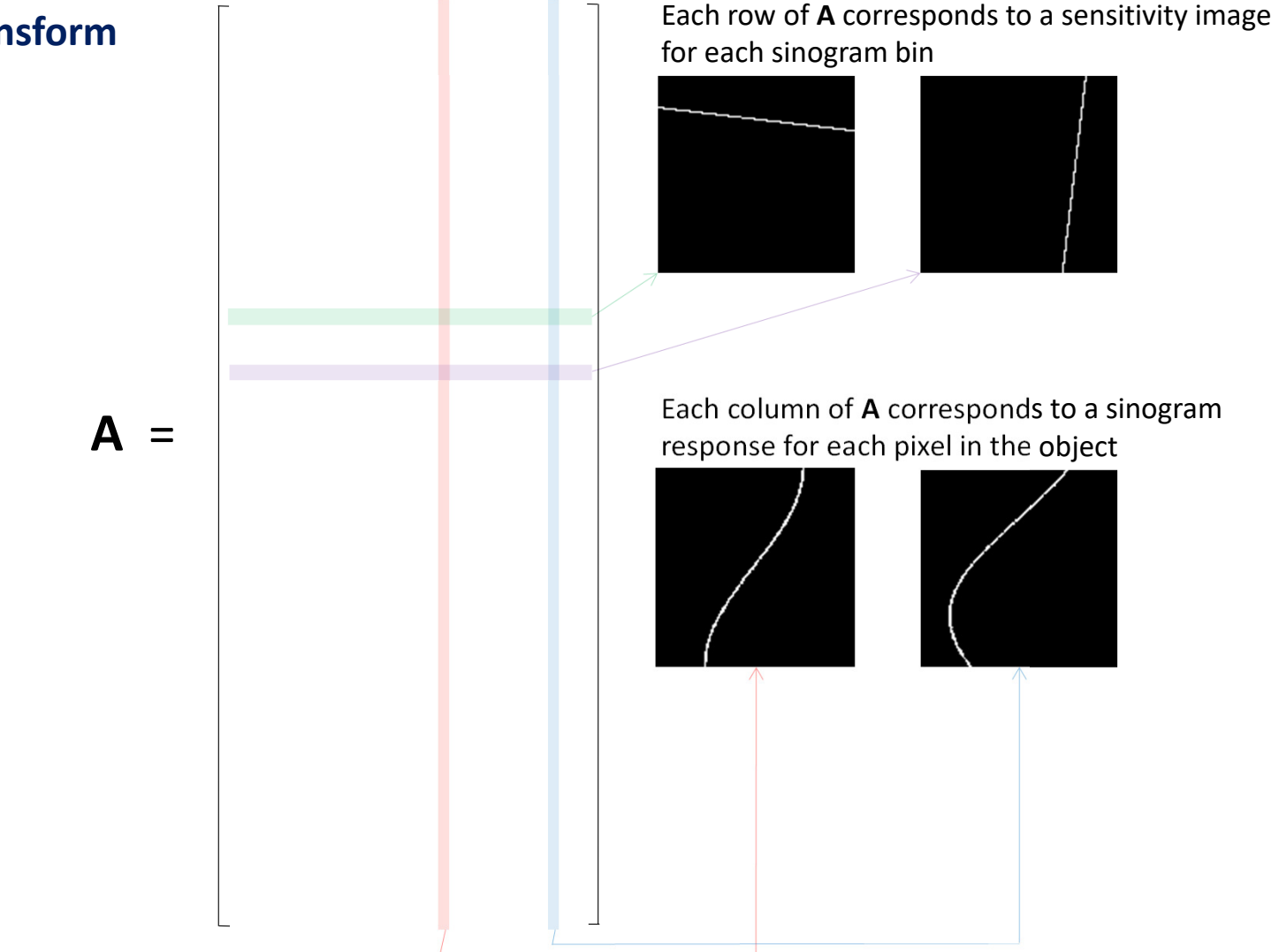

**Implementing a system matrix**

**Brief, simple CODING EXAMPLE Jupyter Notebook** 

**Goal: gain familiarity with PyTorch and a system matrix** In [4]: import torch, torch.nn as nn

```
In [5]: # To demonstrate setting up a system matrix, use smaller values for the image size for speed
         nxd
                    = 32; nphi= int(nxd*1.0)#------- Need to find out the number of projection bins in a parallel projection
         empty\_image = np.zeros( (nxd, nxd) )azi angles = npuinspace(0.0,180.0, nphi, endpoint=False)
         sinogram \t{np} = radon(empty \t{image, azi \t{angle}, circle=False})= sinogram np.shape[0] \# prd is the no. of bins in a parallel projection
         nrd
def make_torch_system_matrix(nxd, nrd, nphi):
             point source = np{\cdot}zeros( (nxd, nxd))
             azi angles = npuinspace(0.0, 180.0, nphi, endpoint=False)
                           = nrd * nphi
            num bins
             num pixels = nxd * nxdsystem matrix = torch.zeros(num bins, num pixels) # rows = num sino bins, cols = num image pixels
            col index
                           = 0for xv in range(nxd):
                 for yv in range(nxd): # Now have selected pixel (xv, yv) point source[:,:] = 0.0
                     point source [xv, vv] = 1.0Sinogram_np = radon(point_source,azi_angles, circle=<b>False)<br>
System matrix[:,col index] = torch.reshape(np to torch(sinogram np),(1, num bins))
                     col index += 1return system matrix
         def fp system torch(image, sys mat, nxd, nrd, nphi):
             return torch.reshape(torch.mm(sys mat, torch.reshape(image, (nxd*nxd,1))), (nrd, nphi))
        def bp_system_torch(sino, sys_mat, nxd, nrd, nphi):
             return torch.reshape(torch.mm(sys mat.T, torch.reshape(sino, (nrd*nphi.1))), (nxd,nxd))
In [7]: #-------------------------TORCH TO NUMPY CONVERTORS---------------------
         def torch_to_np(torch_array): return np.squeeze(torch_array.detach().cpu().numpy())<br>def np to torch(np array): return torch.from numpy(np array).float()
In [8]: device
                    = torch.device("cuda:0" if torch.cuda.is_available() else "cpu"); print(device)<br>= make_torch_system_matrix(nxd,_nrd,_nphi).to(device);    print(sys_mat.shape)
         sys mat
         fig1, axis1 = plt.subplots(1,2, figsize=(8,4))axs1[0].imshow(torch to np(sys mat), cmap='Greys r'); axs1[0].set title('System matrix')
```
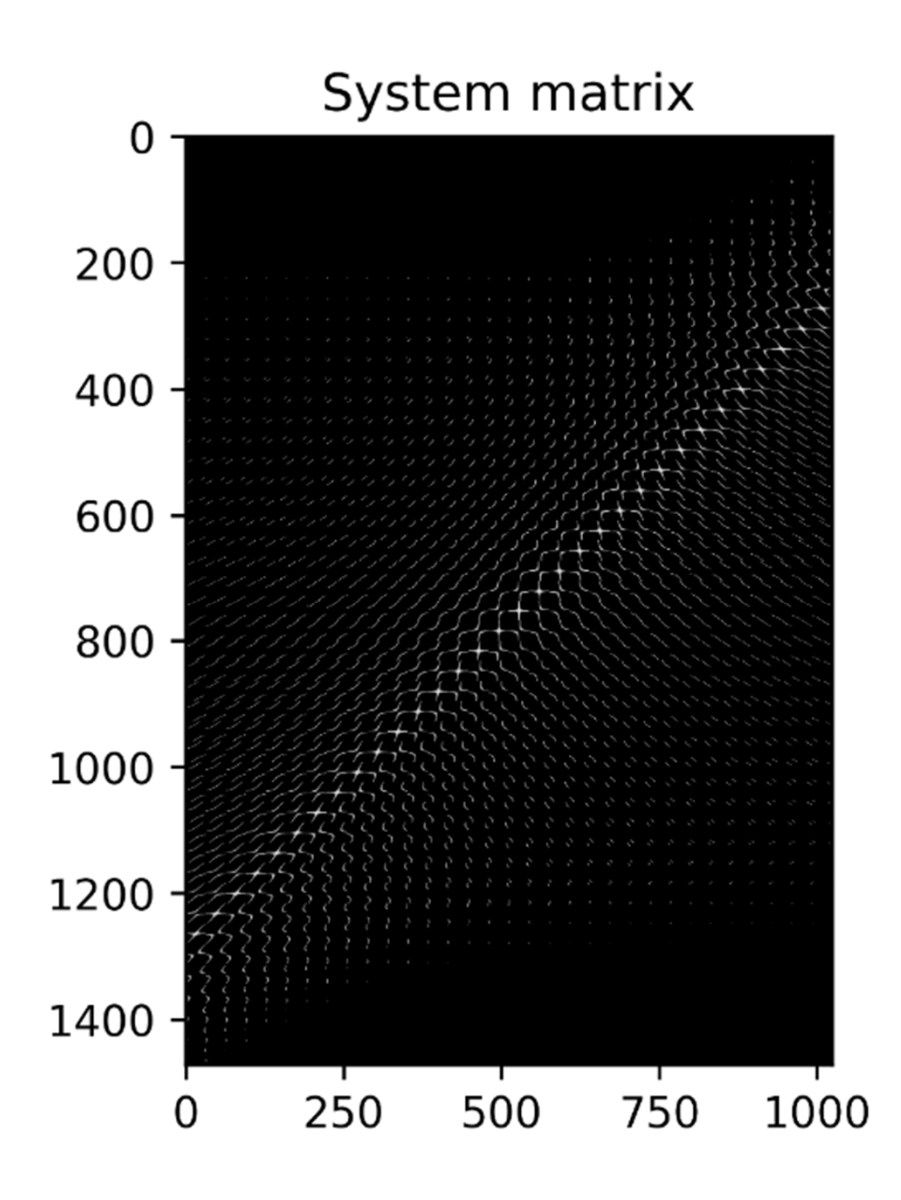

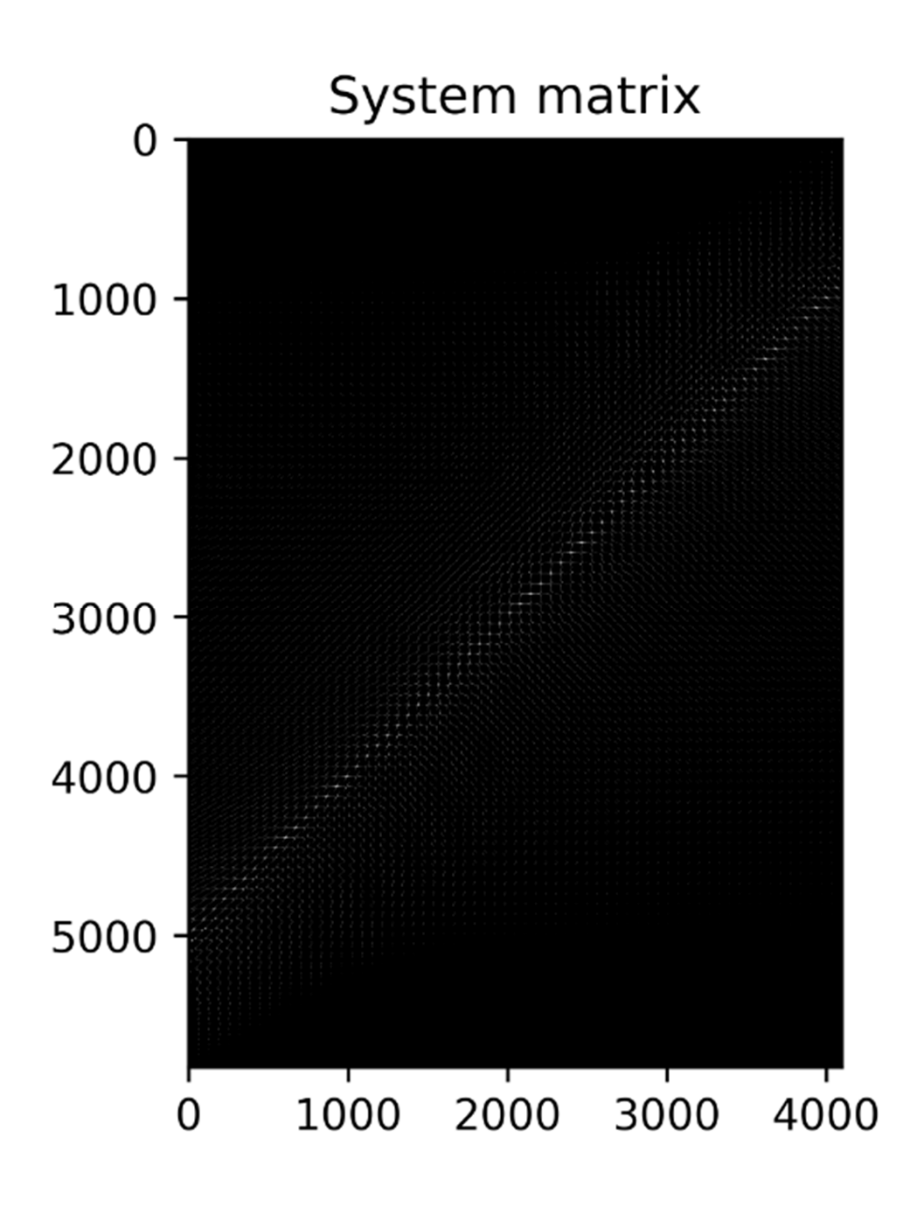

## **Learned FBP**

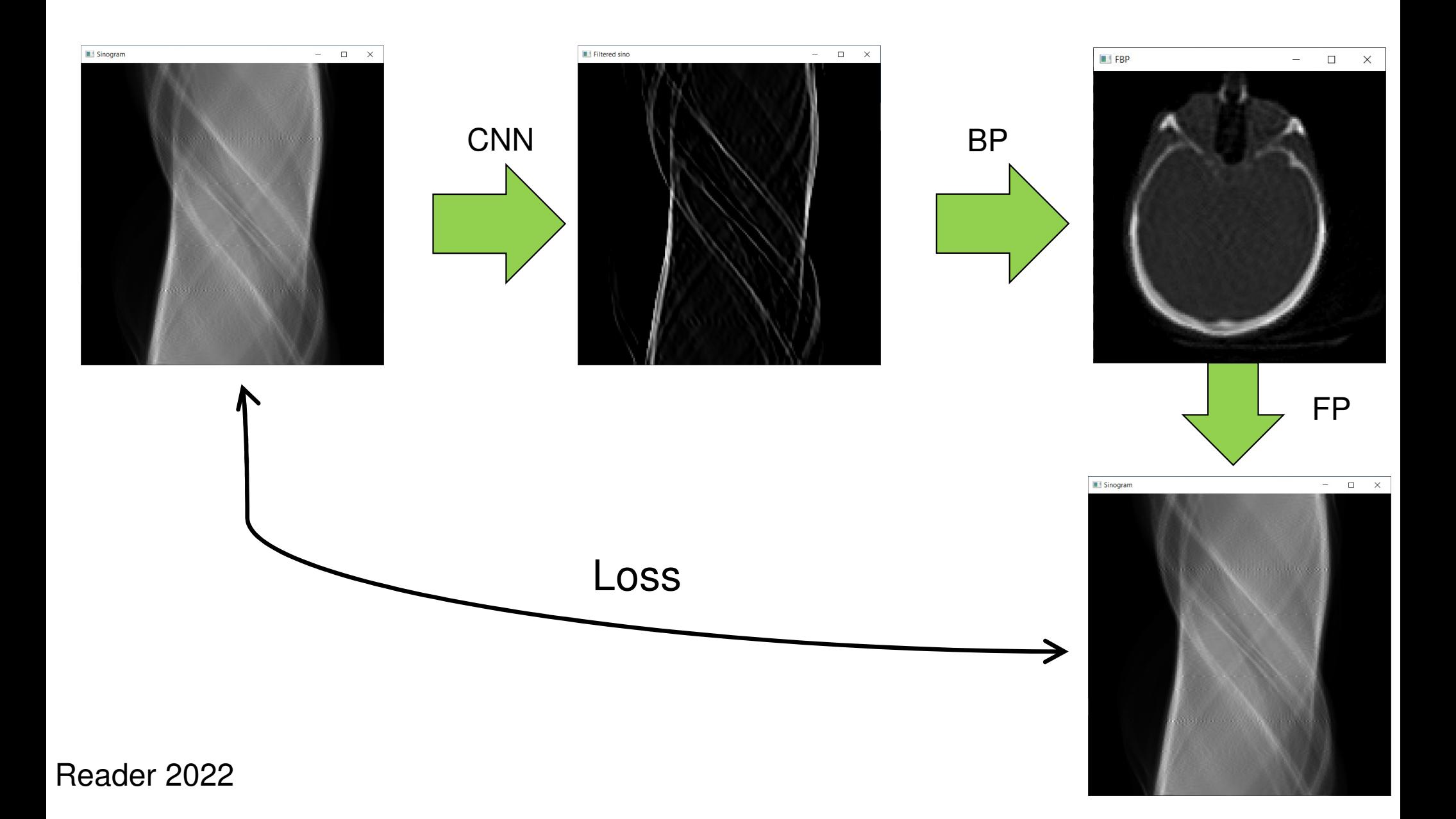

### **LEARNED FBP**

**CODING EXAMPLE IN Jupyter Notebook / Python / PyTorch**

#### **LEARNED FBP**

```
class FBP_CNN_Net(nn.Module):
   def init (self, cnn, sino for reconstruction):
       super(FBP_CNN_Net, self). _init ()
       self.sino_ones = torch.ones_like(sino_for_reconstruction)
       self.sens_image = bp_system_torch(self.sino_ones, sys_mat, nxd, nrd, nphi)
       self.cnn = cnnself.prelu = nn.PReLU()CODING EXAMPLE IN A CONSTRUCT OF A CONSTRUCT OF A CODING EXAMPLE IN A CODING EXAMPLE IN A CODING EXAMPLE IN A
       Jupyter Notebook / 
       recon
                    = self.prelu(recon)recon
                   Fig. Fp_system_torch(recon, sys_mat, nxd, nrd, nphi)
       fpsino
       return recon, fpsino, filtered_sino
      = CNN(nxd).to(device) # create a new CNN object from the CNN class
cnn
fbbnet = FBP CNN Net(cnn, true sinogram troch).to(device)
```
#### **LEARNED FBP**

```
loss fun = nn.MSELoss()optimiser = torch.optim.Adam(fbpnet.parameters(), lr=1e-4)
train loss = list()for ep in range(5000 + 1):
   optimiser.zero grad() # set the gradients to zero
   recon, rec fp, filtered sino = fbpnet(true sinogram torch)
   # Self-supervised, data fidelity
   loss = loss_fun(rec_fp, torch.squeeze(true_sinogram_torch))<br># Ground truth supervised -> #Loss = loss fun(fbp recon, torch.squeeze(true object torch))
   train loss.append(loss.item())
   loss.backward() # Find the aradients
   optimiser.step() # Does the update
   if ep % 50 == 0:
        fig2, axis2 = plt.subplots(2,3, figsize=(16,8)) # No. rows, <math>cols</math>, figsize width, Height (inches)axs2[0,0].imshow(torch to np(true sinogram torch).T, cmap='Greys r'); axs2[0,0].set title('Measured data')
        axs2[0,1].imshow(torch to np(filtered sino).T, cmap='Greys r'); axs2[0,1].set title('Filtered data')
        axis2[0,0].set axis off(); axis2[0,1].set axis off()axis2[0,2].set axis off(); axis2[1,1].set axis off()axs2[1,1].imshow(torch to np(recon), comp='Grevs r'); axs2[1,1].set title('Recon %d' % (ep))axis2[0,2].imshow(torch to np(rec fp).T, cmap='Greys r'); axis2[0,2].set title('Forward projection')
        axs2[1,2].plot(train loss[-49:-1]); axs2[1,2].set title('Loss, epoch %d' % ep)axs2[1,0].plot(train_loss[49:-1]); axs2[1,0].set title('Loss, epoch %d' % ep)axs2[1,0].spines['top'].set visible(False); axs2[1,0].spines['right'].set visible(False)
        clear output(wait=True); plt.pause(0.001)
```
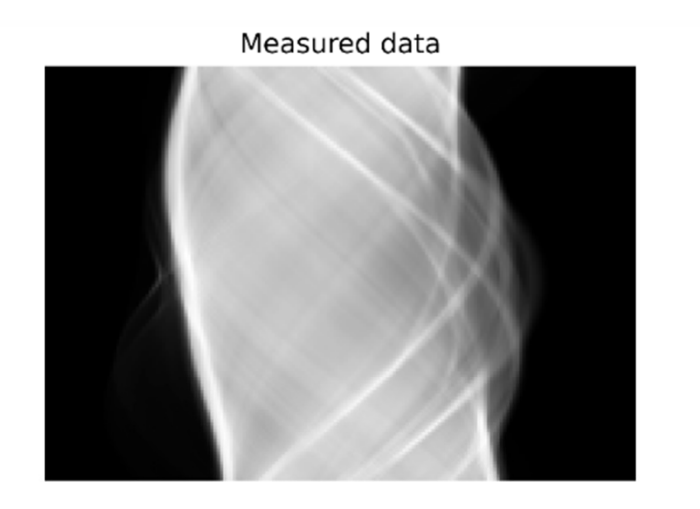

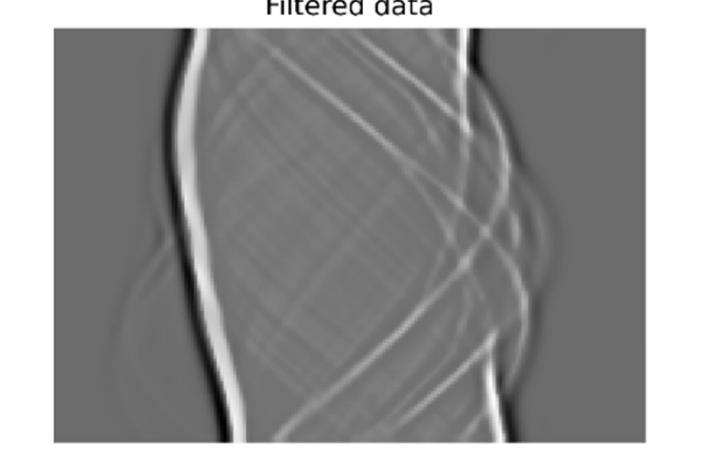

Forward projection

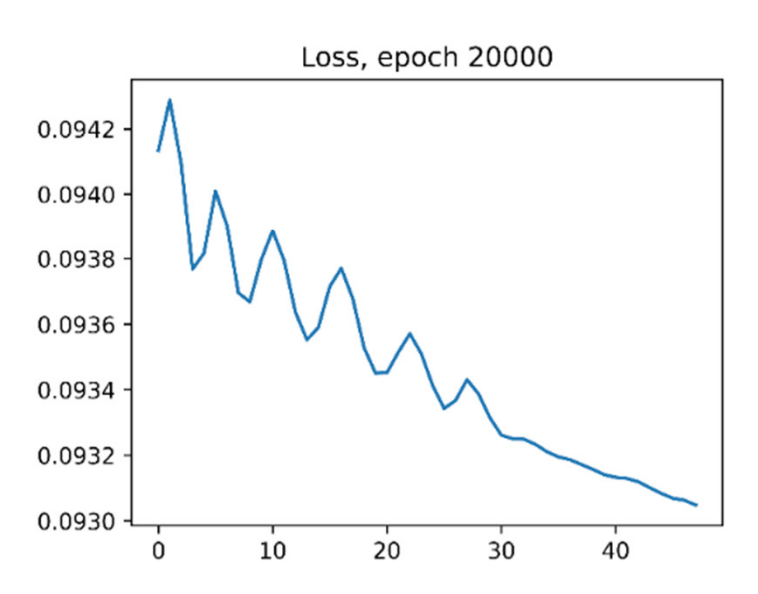

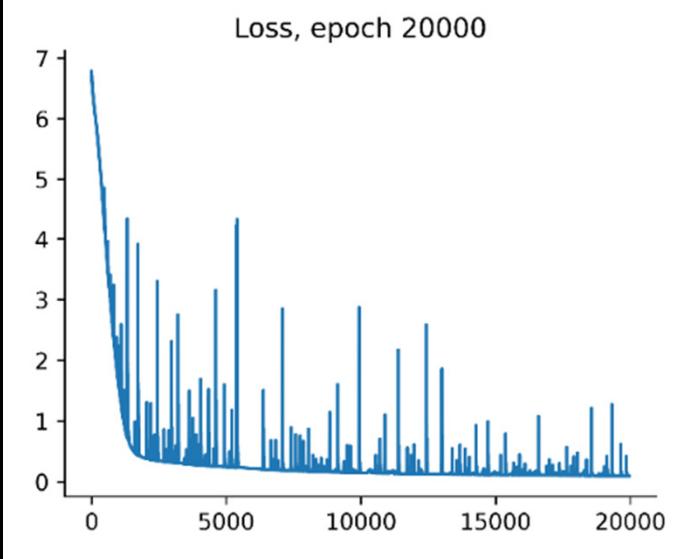

**Recon 20000** 

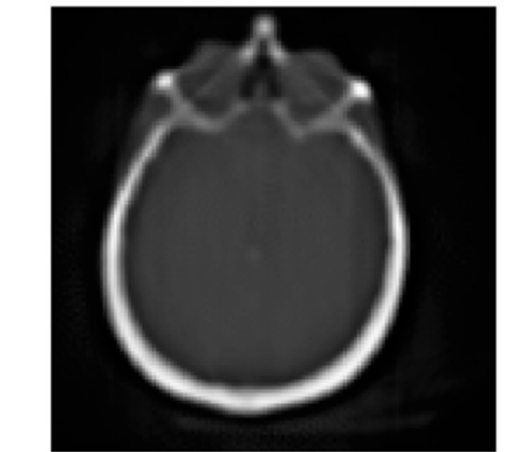

**Filtered data** 

## **Deep Image Prior**

## **Deep image priorwith system model**

#### Deep Image Prior

2017

Dmitry Ulyanov · Andrea Vedaldi · Victor Lempitsky

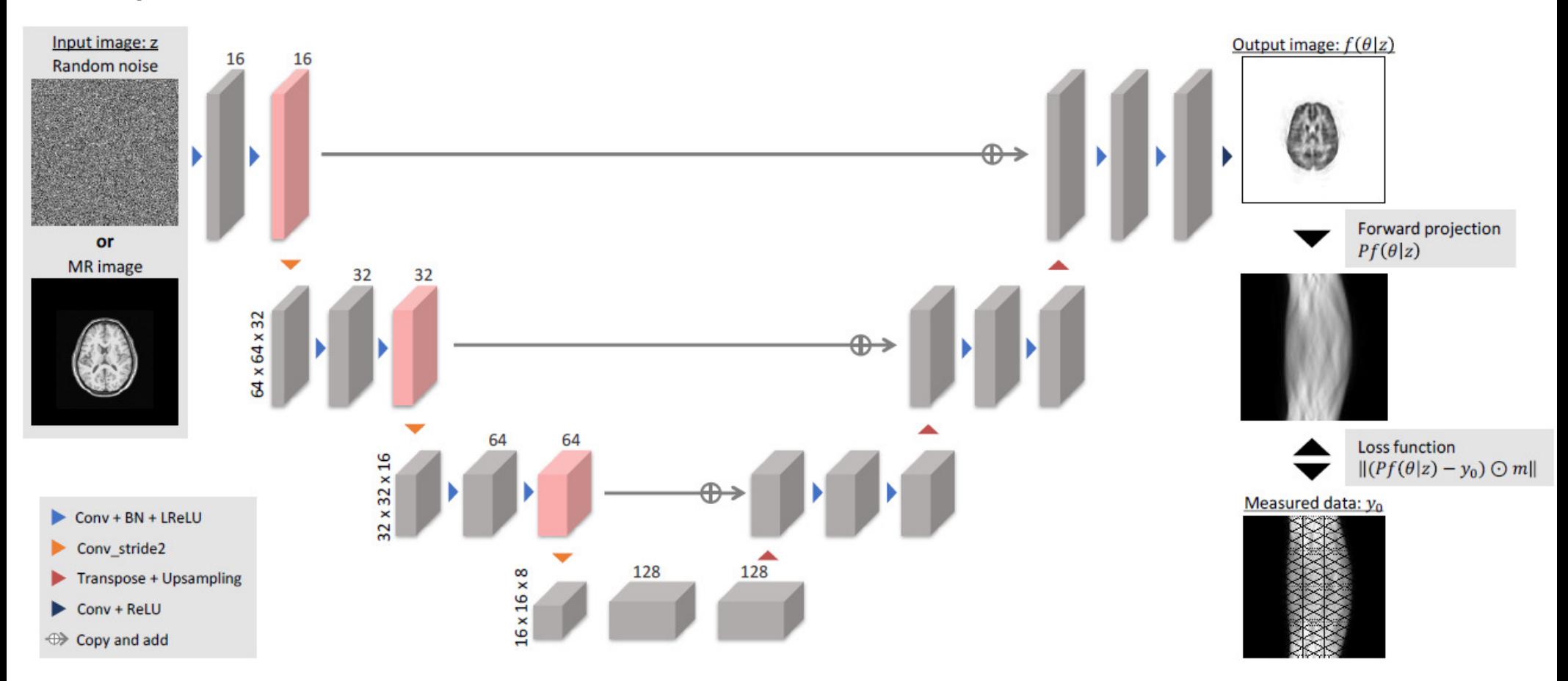

Hashimoto et al IEEE TRPMS 2022

## **Deep image prior with system model**

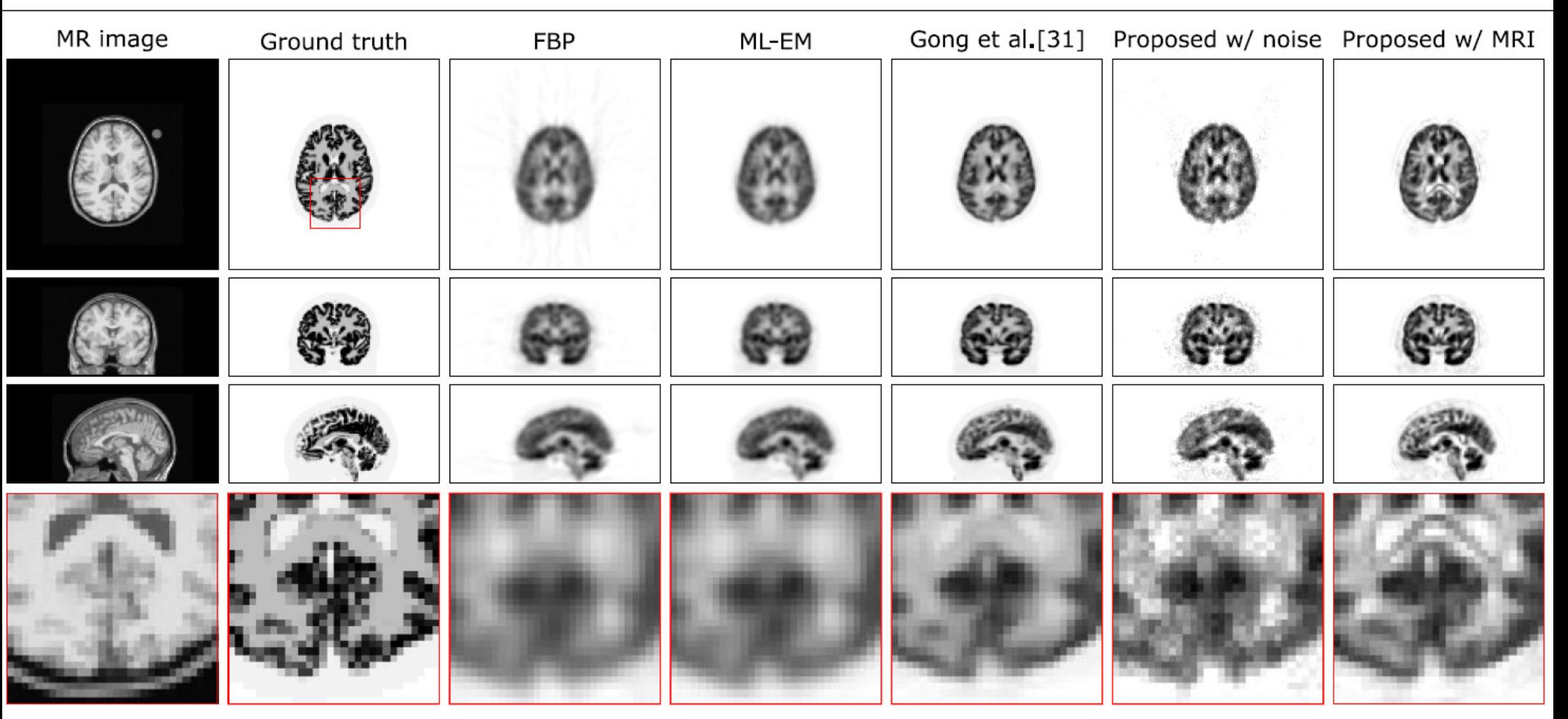

Hashimoto et al IEEE TRPMS 2022

**CODING EXAMPLE IN Jupyter Notebook / Python / PyTorch**

```
# Now create a recon network class: process z with a CNN
class Z_CNN_Net(nn.Module):
    def _init_(self, cnn, nxd, input_image):
        super(Z_CNN_Net, self).__init__()<br>self.z_image = input image
        self.cnn
                             Jupyter Notebook / 
    def forward(self):
        Phython Find / Python / Python / Python / Python / Python / Python / Python / Python / Python / Python / Python / Python / Python / Python / Python / Python / Python / Python / Python / Python / Python / Python / Python /
        return recon, fpsino
z image
           = torch.rand(nxd,nxd).to(device)
           = CNN(nxd).to(device) # create a new CNN object from the CNN class
cnn= Z_CNN_Net(cnn, nxd, z_image).to(device)
znet
```

```
=====================TRAIN THE NETWORK
loss fun = nn.MSELoss()
optimiser = torch.optim.Adam(znet.parameters(), lr=1e-4)
train loss = list()for ep in range(10000 + 1):
    optimiser.zero grad() # set the gradients to zero
    recon, rec fp
                    = znet()
    loss = loss func(recfp, torch.squeeze(true sinogram troch))train loss.append(loss.item())
    loss.backward() # Find the gradients
    optimiser.step() # Does the update
    if ep % 50 == 0:
        fig2, axs2 = plt.subplots(2,3, figsize=(16,8)) # No. rows, cols, figsize Width, Height (inches)<br>axs2[0,0].spines['top'].set visible(False); axs2[0,0].spines['right'].set visible(False)
        axis2[0,1].set axis off(); axis2[0,2].set axis off();axis2[1,0].set axis off(); axis2[1,1].set axis off();axs2[0,2].imshow(torch to np(true sinogram torch).T, cmap='Greys r'); axs2[0,2].set title('Measured data')
        axs2[0,1].imshow(torch to np(rec fp).T, cmap='Greys r'); axs2[0,1].set title('Forward projection')
        axs2[1,0].imshow(torch to np(z image), cmap='Greys r'); axs2[1,0].set title('z image %d x %d' % (nxd,nxd))
        axs2[1,1].imshow(torch to np(recon), cmap='Greys r'); axs2[1,1].set title('Recon %d' % (ep))
        axs2[1,2].plot(train loss[-19:-1]); axs2[1,2].set title('Loss, epoch %d' % ep);
        axs2[0,0].plot(train loss[19:-1]); axs2[0,0].set title('Loss, epoch %d' %ep);clear output(wait=True); plt.pause(0.001)
```
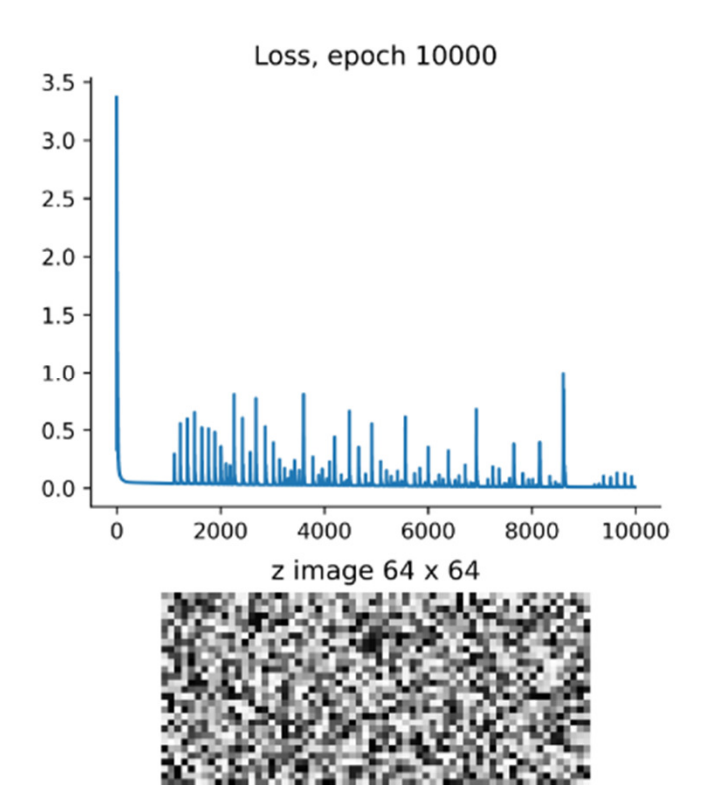

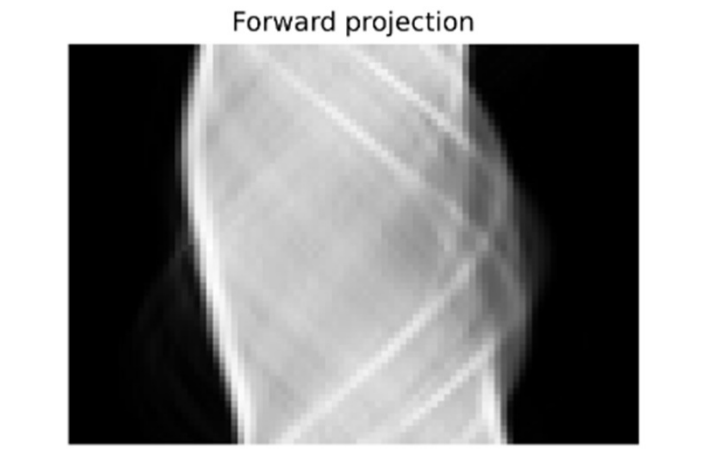

**Recon 10000** 

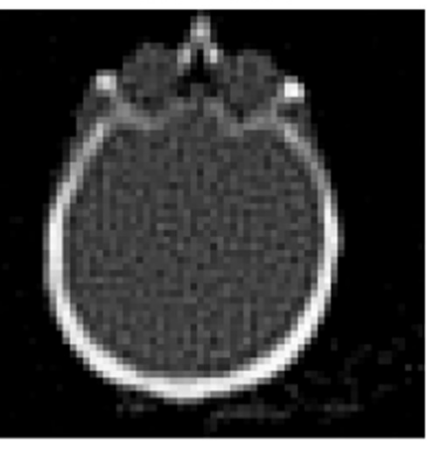

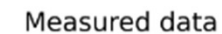

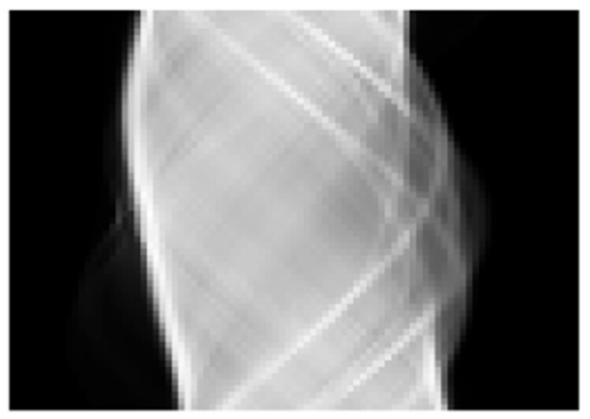

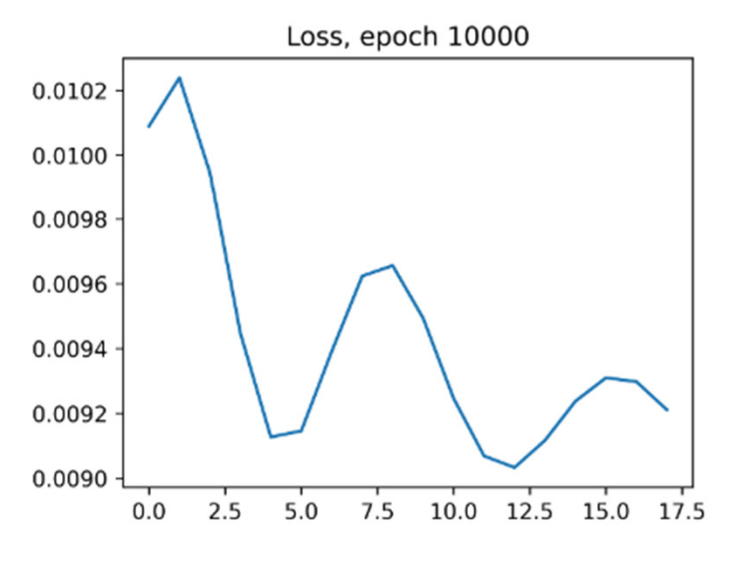

## **MLEM, OSEM and MAPEM**

### **Basic MLEM**

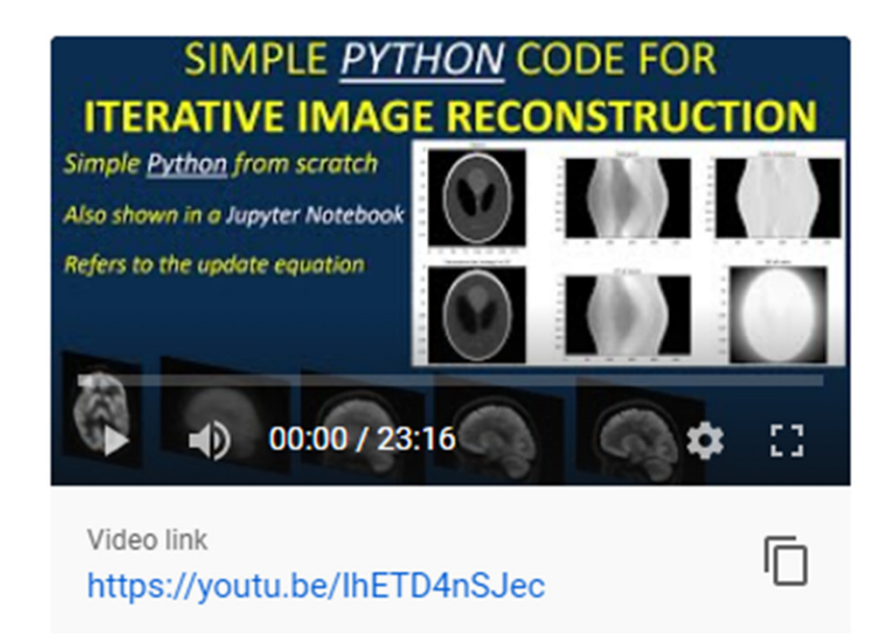

## **If interested, see: https://youtu.be/IhETD4nSJec**

## **Iterative reconstruction with DL**

## **Maximum likelihood – expectation maximisation (ML-EM)**

$$
x^{k+1} = \frac{x^k}{A^T \mathbf{1}} A^T \frac{m}{A x^k}
$$

#### for it in range(self.num\_its):

 $fpsino = fp_system_torch(recon, sys_matrix, nxd, nrd, nphi)$ 

 $ratio = sino for reconstruction / (fpsino +1.0e-9)$ 

correction = bp\_system\_torch(ratio, sys\_mat, nxd, nrd, nphi) / (self.sens\_image+1.0e-9)  $recon = recon * correction$ 

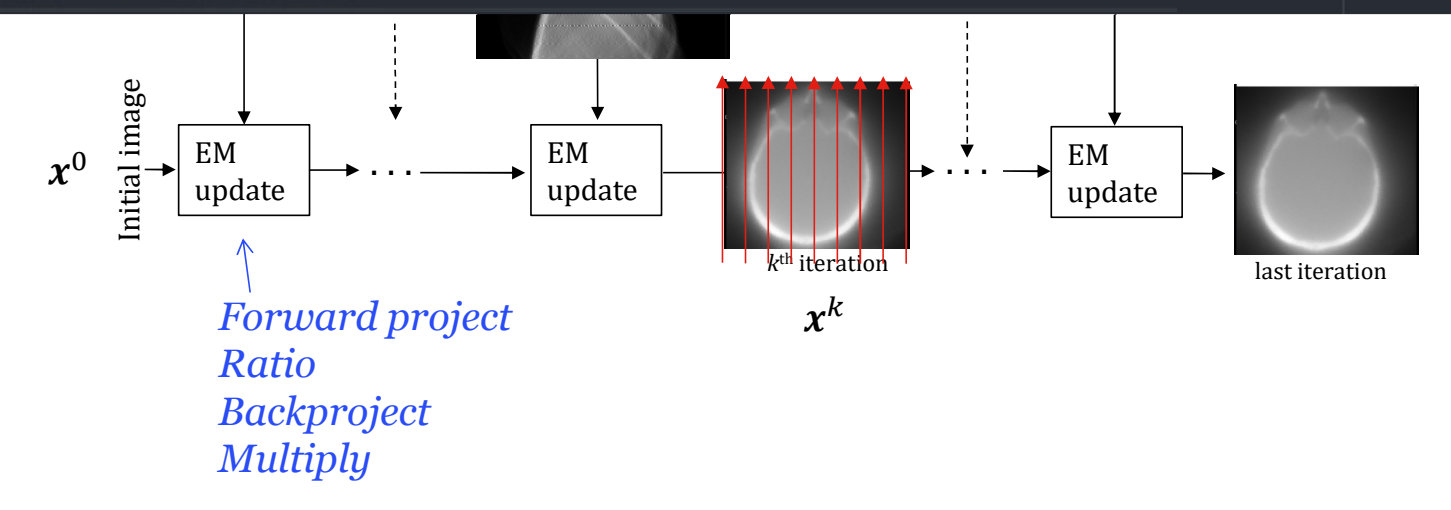

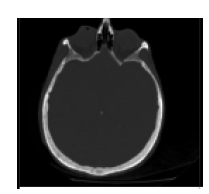

## **Maximum likelihood – expectation maximisation (ML-EM)**

$$
x^{k+1} = \frac{x^k}{A^T \mathbf{1}} A^T \frac{m}{A x^k}
$$

Unrolled into a deep network for fixed number of iterations:

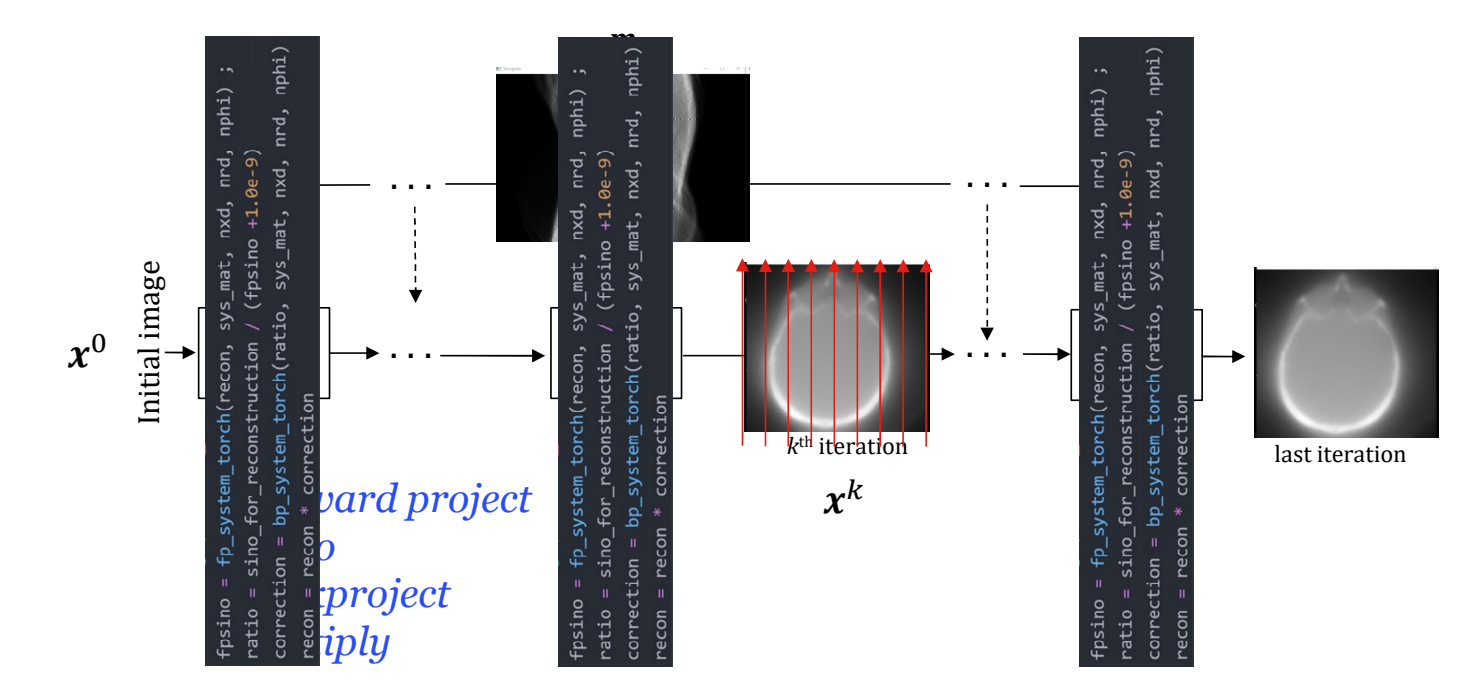

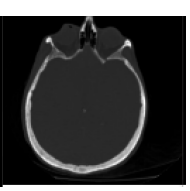

## **Maximum likelihood – expectation maximisation (ML-EM)**

$$
x^{k+1} = \frac{x^k}{A^T \mathbf{1}} A^T \frac{m}{A x^k}
$$

```
class MLEM Net(nn.Module):
    def init (self, sino for reconstruction, num its):
        super(MLEM_Net, self). __init_()
        self.num its = num its
        self.sino ones = torch.ones like(sino for reconstruction)
                                 tam tonch(calf sino ones, sus)
    def forward(self, sino for reconstruction):
                    ر<br>In<br>-
        recon = torch.ones(nxd,nxd).to(device)n range(self.num_i
                                                    kth iteration
Forward projectbp_system_torch(ratio, sys_ma

Backprojectreturn recon
```
## **Including a trainable component**

```
# Now set up a CNN
class CNN(nn.Module):
    def init (self):
        super(CNN, self). init_()
        self.CNN = nn.Sequential(nn.Conv2d(1, 8, 7, padding=(3, 3)), nn.PReLU(),
            nn.Conv2d(8, 8, 7, padding=(3, 3)), nn.PReLU(),
                            , padding=(5, 5)), im.PRelu
            nn.Conv2d(8, 8, 7, padding=(3, 3)), nn.PReLU(),ic<br>C
            nn.Conv2d(8, 1, 7, padding=(3, 3)), nn.PReLU()def forward(self, x):
                                                 ) - เ
        return x
```
 $cnn = CNN().to(device)$ 

## **Including a trainable component**

```
class MLEM_CNN_Net(nn.Module): # torch.nn is the Base class for all PyTorch neural network modules.
                                                        \overline{a}\overline{10}
	70 C
                                              sino_for_reconstruction)
                                                   1.110 0.110 0.110\text{Cellf.cnn} = \text{cnn}def forward(self, sino_for_reconstruction):
        recon = torch.ones(nxd,nxd).to(device)
        for it in range(self.num its):
             fpsino = fp_system_torch(recon, sys_mat, nxd, nrd, nphi)
             ratio = sino for reconstruction / (fpsino +1.0e-9)
             correction = bp_system_torch(ratio, sys_mat, nxd, nrd, nphi) / (self.sens_image+1.0e-9)
                        Initial in<br>Initial in<br>Initial
             recon = recon * correctionR UPDATE cnn
         return recon
# Instantiate network and load onto the GPU
cnnmlem = MLEM_CNN_Net(cnn, true_sinogram_torch, core_iterations).to(device)
```
mlemcnn\_recon = cnnmlem(true\_sinogram\_torch)

### **Unrolled EM reconstruction example**

**Brief, simple CODING EXAMPLE Jupyter Notebook** 

**Goal: gain familiarity with how to unroll an iterative algorithm with trainable parameters**

#### **Unrolled EM**

```
reconstruction example# Now create a recon network class: MLEM
class MLEM Net(nn.Module):
    def __init__(self, num_iterations, cnn, sino_for_reconstruction):
        super(MLEM_Net, self). __init__()
        self.num iterations = num iterations
        self.sino_ones = torch.ones_like(sino_for_reconstruction)
        self.sens_image = bp_system_torch(self.sino_ones, sys_mat, nxd, nrd, nphi)
        self.com = cnnself. prelu = nn. PRELU()def forward(self, sino_for_reconstruction):
                                              CODING EXAMPLE 2004
        for it in range(self.num_iterations):
           fpsino = fp\_system\_torch(recon\_image, sys\_mat, nxd, nrd, nphi)<br>
ratio\_sino = sino\_for\_reconstruction / (fpsino + 1e-10)<br>
bp\_ratio\_sino = bp\_system\_torch(ratio_sino, sys\_mat, nxd, nrd, nphi)fpsino
           recon_image = recon_image * bp_ratio_sino / (self.sens_image + 1e-10)
           # Inter update regularisation
            recon_image = torch.abs(self.cnn(recon_image))return recon image, fpsino, ratio sino, bp ratio sino
number_MLEM_tterations = 2sinogram to use torch = true sinogram torch
# instantiate the class - create an object
mlemnet = MLEM_Net(number_MLEM_iterations, cnn, sinogram_to_use_torch).to(device)
```
## **Unrolled EM**

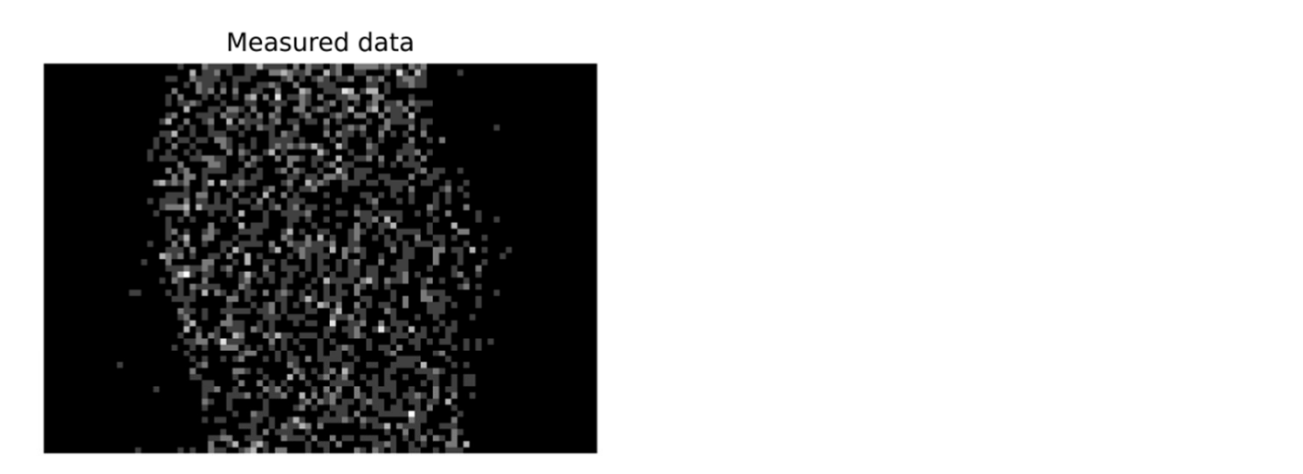

Loss, epoch 41400

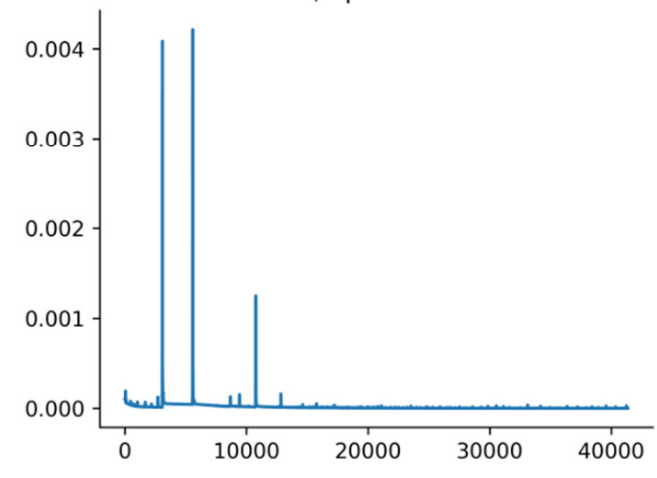

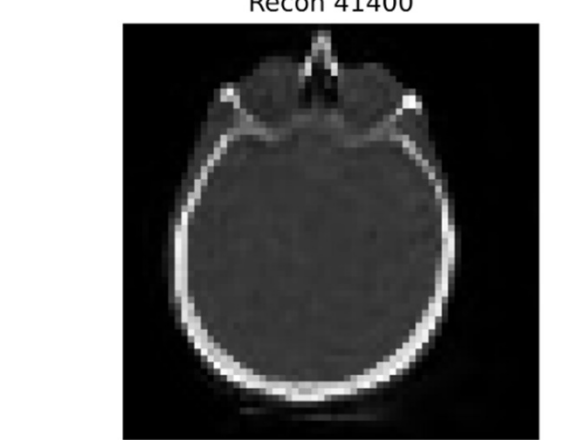

Forward projection

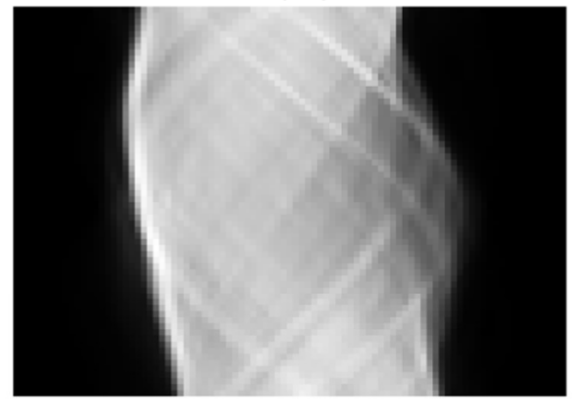

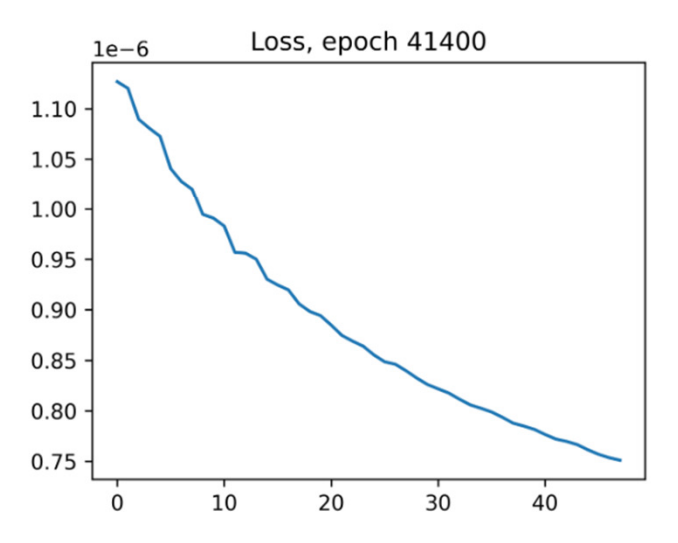

**CODING EXAMPLE** 

## **Thank you**

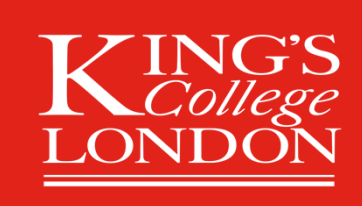

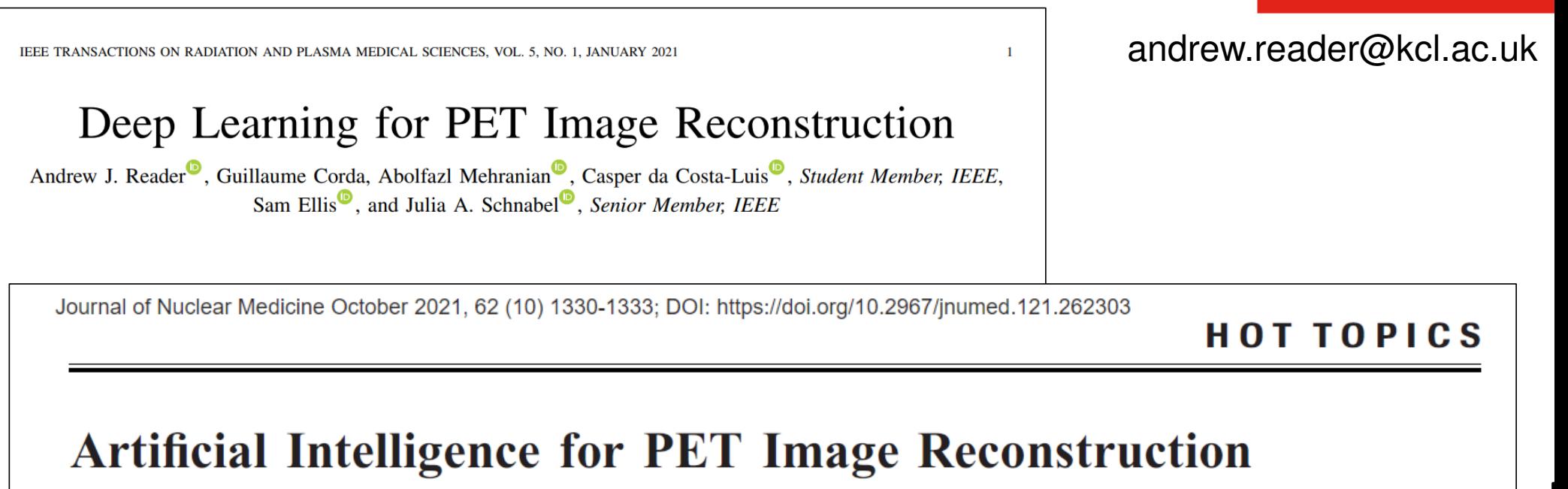

Andrew J. Reader<sup>1</sup> and Georg Schramm<sup>2</sup>

 $\frac{1}{2}$ School of Biomedical Engineering and Imaging Department of Imaging and Pathology, KU/UZ,

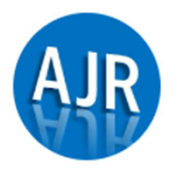

#### **Andrew Reader**

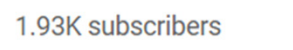

HOME

**VIDEOS** 

**PLAYLISTS** 

COMMUNITY

**CHANNELS**